**Муниципальное бюджетное учреждение дополнительного образования «Волосовский центр информационных технологий»**

# **Паспорт учебного класса №1**

Учебный год: 2023 - 2024

Ответственный за учебный класс: Иванов Александр Алексеевич,

педагог дополнительного образования

МБУ ДО "ВОЛОСОВСКИЙ ЦИТ"

Подписано цифровой подписью: МБУ ДО "ВОЛОСОВСКИЙ ЦИТ" Дата: 2023.09.04 12:41:28 +03'00'

#### **Правила пользования аудиторией**

- 1. На первом занятии в кабинете учащиеся знакомятся с инструкцией по охране труда.
- 2. Обучающиеся находятся в кабинете только в сменной обуви и без верхней одежды.
- 3. Обучающиеся находятся в кабинете только в присутствии преподавателя.
- 4. Обучающиеся занимают только закрепленные за ними рабочие места.
- 5. До начала занятий обучающиеся проверяют состояние своих рабочих мест и о выявленных неполадках срочно сообщают педагогу.
- 6. Обучающиеся приступают к работе на компьютере только после разрешения педагога.
- 7. В кабинете запрещено использовать дискеты, СD-диски без разрешения педагога. Если такое разрешение получено, то перед работой необходимо проверить дискеты на ВИРУС с помощью антивирусных программ.
- 8. Во время занятий обучающие не покидают свои рабочие места без разрешения педагога.
- 9. Обучающиеся соблюдают чистоту и порядок в кабинете.
- 10. Во время каждой перемены обучающиеся выходят из кабинета, а педагог его проветривает.

## **Требования гигиены и безопасности труда**

Во время работы на ПК рекомендуется находиться от экрана монитора на **расстоянии 60 -70 см.**

#### **Обучающиеся, работающие на ПК, обязаны:**

- выполнять только ту работу, которая поручена преподавателем;

- работать только с теми устройствами, на которые они имеют разрешение;

- содержать свое рабочее место в порядке, не загромождать проходы и устрой-

ства машинными носителями;

- соблюдать правила личной гигиены.

#### **Обучающимся, работающим на ПК, запрещается:**

- включать и выключать электропитание оборудования и устройств ПК;

- перемещать устройства ПК;

- работать на неисправном оборудовании, а также со снятыми или неисправными предохранительными устройствами;

- самостоятельно устранять неисправности, производить какие-либо переделки в оборудовании;

- касаться находящихся в движении частей механизмов;

- находиться одним без руководителя в помещении, где установлена ПК.

#### **В компьютерном кабинете запрещается:**

- во время занятий ходить по классу без разрешения учителя;

-стоять около компьютера (своего или чужого), контактировать с работающим за компьютером;

- одновременно касаться обеими руками проводящих (металлических) частей компьютера, касаться проводов, вставлять металлические предметы в розетку и, доступные разъемы, разбивать компьютер на части;

- ставить личные вещи на рабочие столы.

**Необходимо помнить**: к каждому рабочему месту подведено опасное для жизни напряжение. Если вы обнаружите какую-либо неисправность, немедленно сообщите об этом преподавателю.

Техника, с которой вы будете работать, достаточно нежная, поэтому соблюдайте следующие правила:

- 1. Не работайте на неисправном оборудовании.
- 2. Не стучите по клавиатуре и мышке.
- 3. Не включайте и не выключайте компьютеры самостоятельно.
- 4. Не дергайте и вообще не трогайте различные провода.
- 5. Не садитесь за клавиатуру с грязными руками!

#### **Требования к режимам учебных занятий с использованием ПК**

Длительность работы за видеотерминалами определяется характеристиками видеотерминала, возрастом учащихся, временем начала работы, длительностью перемен, организацией рабочего места, событием правильной посадки и не должна превышать (для видеотерминалов с размером светящейся точки в центре экрана не менее **0,4мм**):

- для учащихся 1-5 классов **15 мин**;
- для учащихся 6-7 классов 20 мин;
- для учащихся 8-9 классов 25 мин;
- для учащихся 10-11 классов при двух уроках подряд на первом из них **30 мин**, на втором – **20 мин**.

Длительность работы (для видеотерминалов с размером светящейся точки в центре экрана до **0,5мм**) уменьшается на **30%:**

- для учащихся 1-5 классов **10 мин**;
- для учащихся 6-7 классов 15 мин;
- для учащихся 8-9 классов **18 мин**;
- для учащихся 10-11 классов при двух уроках подряд на первом из них **20 мин**, на втором – **15 мин**.

Число занятий с использованием ПК должно быть не более двух в день для учащихся 10-11 классов и не более одного – для учащихся 5-9 классов.

Во время производственной практики ежедневная длительность работы за ПК - **3 часа** – для видеотерминалов со светящейся точкой не менее 0,4мм, **2 часа** - для видеотерминалов со светящейся точкой до 0,5мм.

Факультативная и кружковая работа с использованием ПК для учащихся старших классов должна быть не более двух академических часов в неделю.

При работе за ПК учащимся необходимо выполнять комплекс упражнений для глаз через каждые 20-25 мин. Для снятия утомления у учащихся 10-11 классов между уроками информатики необходимо проводить физкультурную паузу. Комплекс упражнений для глаз и физкультуры рекомендуется менять не реже 1 раза в месяц.

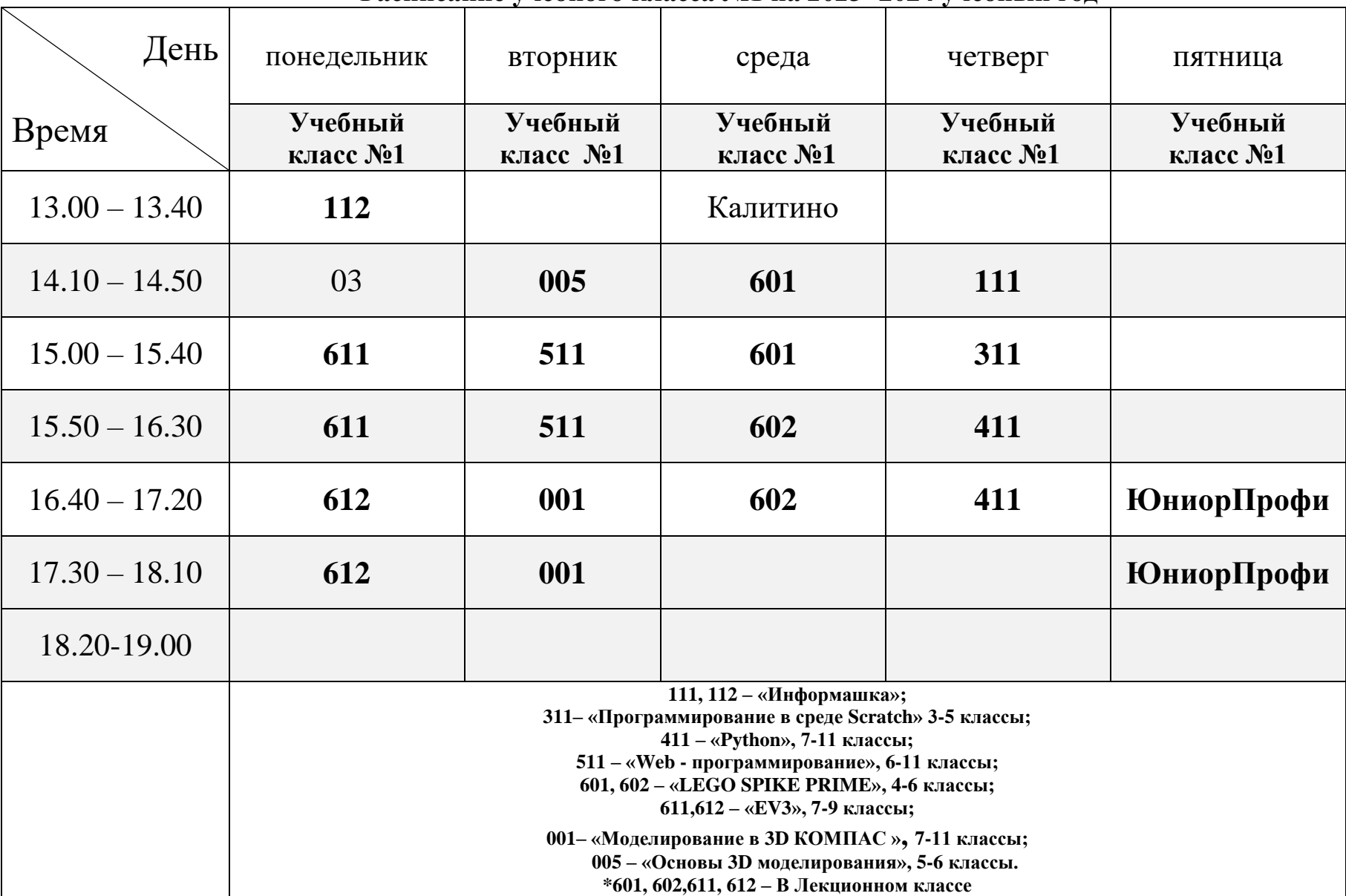

## **Расписание учебного класса №1 на 2023 -2024 учебный год**

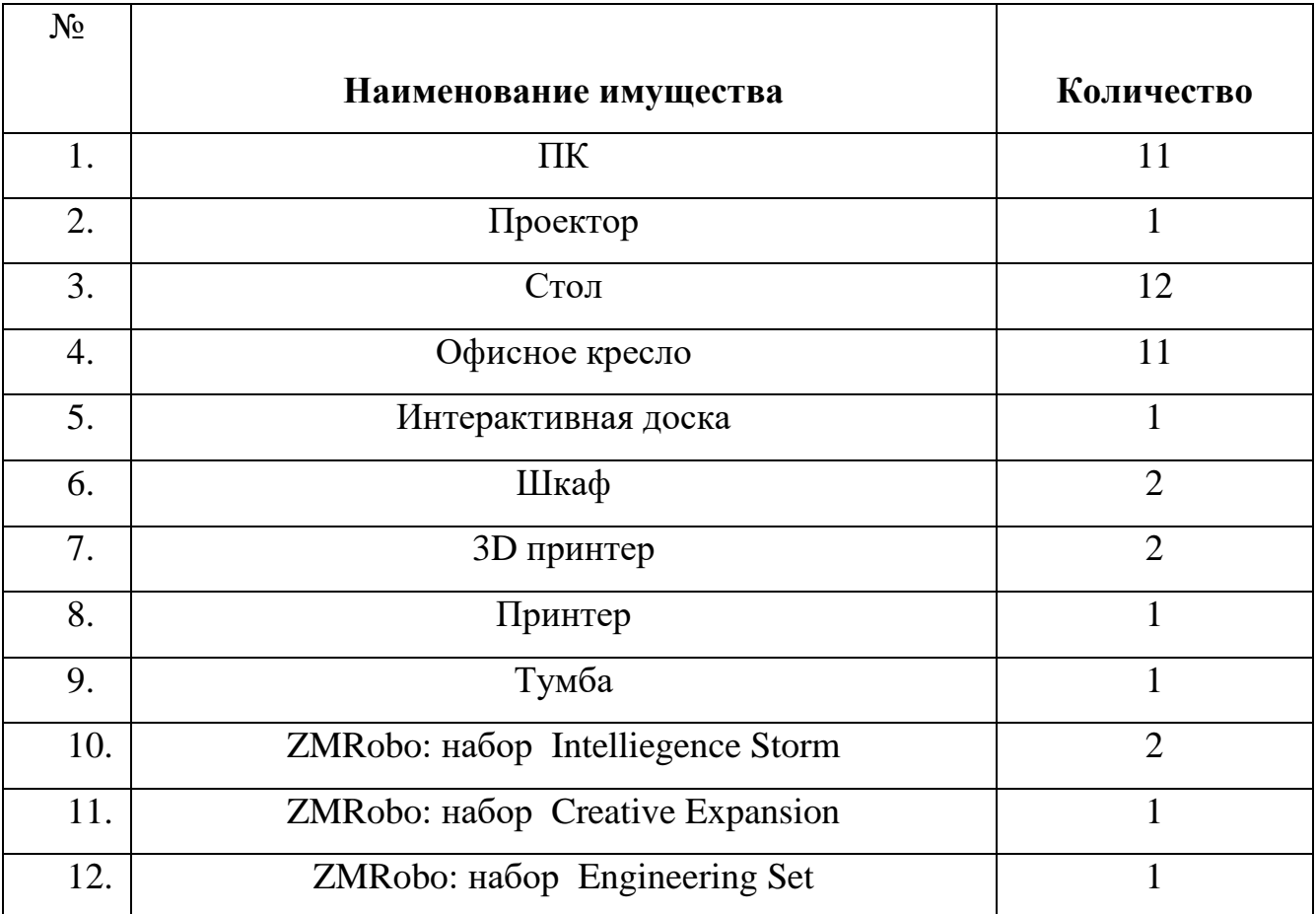

# **Перечень имущества учебного класса №1**

#### **Учебно-методическая и справочная литература**

#### **Курс ««Программирование в среде Scratch»»**

1. http://scratch.mit.edu - официальный сайт проекта Scratch;

2. http://letopisi.ru/index.php/Скретч - Скретч в Летописи.ру;

3. http://setilab.ru/scratch/category/commun - Учитесь со Scratch;

4. [http://younglinux.info](http://younglinux.info/) - цикл уроков по программированию для детей - Лаборатория юного линуксоида.

#### **Курс «Web –программирование»**

1. Е.В. Давыдова, Создание графики для web-страниц // Информатика и образование. 2001. № 5-8.

2. А.А. Дуванов, Web-конструированиеDHTML – Санкт-Петербург «БХВ-Петербург» 2003 год;

3. А.А. Дуванов, Web-конструирование HTML – Санкт-Петербург «БХВ-Петербург» 2005 год;

4. И.Е. Смирнова, Начала Web-дизайна Санкт-Петербург «БХВ-Петербург» 2005 год;

5. Л.Ф. Соловьёва, Сетевые технологии (учебник-практикум) – «БХВ-Петербург» 2004 год;

6. И.А. Лебедева; Е.В. Мусинова, Основы языка HTML (учебное пособие) – Санкт-Петербург 2005;

7. Информационные ресурсы и сервисы сети интернет (учебное пособие), ЛОИРО, Санкт-Петербург 2003 год.

8. С.В. Шапошникова, Web-технологии и Flash. Учимся и совмещаем. // Информатика и образование. 2006. № 9.

9. http://narod.yandex.ru.

10. http://htmlbook.ru/HTML– Справка по языкам HTML и CSS.

#### **Курс «LEGO EV3»**

1. Абушкин, Дмитрий Борисович. Педагогический STEM-парк МГПУ / Д.Б. Абушкин //Информатика и образование. ИНФО. - 2017. - № 10. - С. 8-10.

2. Алексеевский, П.И. Робототехническая реализация модельной практикоориентированной задачи об оптимальной беспилотной транспортировке грузов / П.И. Алексеевский, О.В. Аксенова, В.Ю. Бодряков // Информатика и образование. ИНФО. -2018. - № 8. - С. 51-60.

3. Емельянова, Е.Н. Интерактивный подход в организации учебного процесса с использованием технологии образовательной робототехники / Е.Н.Емельянова // Педагогическая информатика. - 2018. - № 1. - С. 22-32.

4. Иванов, Анатолий Андреевич. Основы робототехники : учеб. пособие для студентов вузов... / А.А. Иванов. - М. : Форум, 2012. - 222 с. : ил., схем., табл. - (Высшее образование). - Библиогр.: с. 220. - Сер. указ. на обороте тит. л. - ISBN 978-5-91134-575-4.

5. Исогава Йошихито. Книга идей LEGO MINDSTORMS EV3. 181 удивительный механизм и устройство / Йошихито Исогава; [пер. с англ. О.В. Обручева]. – Москва: Эксмо, 2018. – 232 с.

## Курс **«LEGO SPIKE PRIME»**

1. Асмолов А.Г. Формирование универсальных учебных действий в основной школе: от действия к мысли – Москва: Просвещение, 2011. – 159 С.

2. Игнатьев, П.А. Программа курса «Первые шаги в робототехнику» [Электронный ресурс]: персональный сайт – www.ignatiev.hdd1.ru/informatika/lego.htm – Загл. с экрана

3. Книга учителя LEGO Education SPIKE Prime (электронное пособие)

4. Интернет ресурсы:<http://www.lego.com/education/>

5. Интернет ресурсы [https://learningapps.org](https://learningapps.org/)

6. Всероссийский Учебно-Методический Центр Робототехники (ВУМЦОР) [http://xn----8sbhby8arey.xn--p1ai/](http://фгос-игра.рф/)

7.<https://education.lego.com/ru-ru/product/spike-prime/>

## **Курс «Информашка»**

1. Глушаков С.В., Сурядный А.С./ «Microsoft Office 2007»/

2. Горячев А.В., Меньшикова А. А. Методика преподавания информатики в начальной школе (1—4 классы). Лекция №5. Блок «Логические рассуждения и их описание» (1—2 классы) // Информатика. 2004.  $\mathbb{N}$  41.

3. Горячев А.В., Меньшикова А.А. Методика преподавания информатики в начальной школе (1—4 классы). Лекция №2. Блок «Алгоритмические модели» (3—4 классы) // Информатика. 2004. № 35.

4. Жихарева А.А. /«Основы работы в MS POWERPOINT»

5. Матвеева Н.В. и др. Информатика и ИКТ. 4 класс: Методическое пособие. – М.:БИНОМ. Лаборатория знаний, 2009

6. Матвеева Н.В. и др. Обучение информатике в третьем классе: Методическое пособие. – М.:БИНОМ. Лаборатория знаний, 2007

7. Матвеева Н.В. и др. Обучение информатике во втором классе: Методическое пособие. – М.:БИНОМ. Лаборатория знаний, 2004

8. Первин Ю.А. Методика раннего обучения информатике. – М.: БИ-НОМ. Лаборатория знаний, 2005

9. Свиридова М.Ю. /«Операционная система WINDOWS 7»

10. Семёнов А.Л. Методическое пособие для учителя, М. «Просвещение», 2005 г

11. Соколова Т.Е. Персональный компьютер на уроках в начальной школе. – Самара: «Учебная литература»: Изд-во «Федоров», 2009

12. Тур С.Н., Бокучава Т.П. Первые шаги в мире информатики. Методическое пособие для учителей 1–4 классов. — СПб: БХВ-Петербург, 2005

## **«Моделирование в 3D КОМПАС»**

1. Большаков В.П. Создание трехмерных моделей и конструкторской документации в системе КОМПАС-ЭБ. Практикум. - СПб.: БХВ-Петербург, 2010.

2. Большаков В.П. Инженерная и компьютерная графика: учеб. пособие - СПб.: БХВ-Петербург, 2013.

3. Талалай П. Компьютерный курс начертательной геометрии на базе КОМПАС-3D. - БХВ-Петербург, 2010

4. Чекмарев А.А. Инженерная графика. - М.: Высшая школа, 2000. *Электронные ресурсы:*

1. http://kompas.ru Литература для учащихся 1. Большаков В.П. КОМПАС-3D для студентов и школьников. Черчение, информатика, геометрия. - СПб.: БХВ-Петербург,2010.

2. Большаков В.П. Создание трехмерныхмоделей иконструкторской документа ции в системе КОМПАС-ЭБ. Практикум. - СПб.: БХВ-Петербург,2010.

3. Ганин Н.Б. Автоматизированное проектирование в системе КОМПАС-3D V12. - ДМК Пресс, 2010.

4. Уханева В.А. Черчение и моделирование на компьютере. КОМПАС-3D LT - Спб, 2014

*Электронные ресурсы*:

1. http://kompas.ru/publications/

2. Обучающие материалы КОМПАС\_График и КОМПАС-3D <http://kompas.ru/publications/>

3. Видеоуроки по КОМПАС 3D - http://www.kompasvideo.ru/index.php

#### **Курс «Python»**

1. Домашняя страница Python www.python.org. Справочные материалы, официальная документация.

2. Сайт проекта Интуит: Национальный открытый университет,курс «Введение в программирование на Python», http://www.intuit.ru/studies/courses/12179/1172/info.

3. Сайт проекта Интуит: Национальный открытый университет. Курс «Язык программирования Python» http://www.intuit.ru/studies/courses/49/49/info.

4. Сайт проекта Ореп ВооК Project openbookproject.net содержит серию практических примеров на Python Криса Мейерса.

5. Python. Подробный справочник Дэвида М. Бизли — книга со справочной информацией о языке Python и модулях стандартной библиотеки.

6. Python. Справочник Марка Лутца. Справочник по наиболее часто использующимся функциям и модулям.

7. Лутц, Марк Python. Справочник. – М.: Вильямс, 2015.

#### **Курс «Основы 3D моделирования»**

1. Журнал «Педагогическая мастерская. Все для учителя!». №9 (57). Сентябрь 2015г.

2. Мазепина Т. Б. Развитие пространственно-временных ориентиров ребенка в играх, тренингах, тестах/ Серия «Мир вашего ребенка». — Ростов н/Д: Феникс, 2002. — 32 с.

3. Найссер У. Познание и реальность: смысл и принципы когнитивной психологии – М.: Прогресс, 2007 – 347 с.

4. Пожиленко Е. А. Энциклопедия развития ребенка: для логопедов, воспитателей, учителей начальных классов и родителей. — СПб.: КАРО, 2006.  $-640$  c.

5. Якиманская И. С. Развитие пространственного мышления школьников. - М.: Педагогика, 1980. — 239 с.

#### **План работы учебного класса №1 на 2023 – 2024 учебный год**

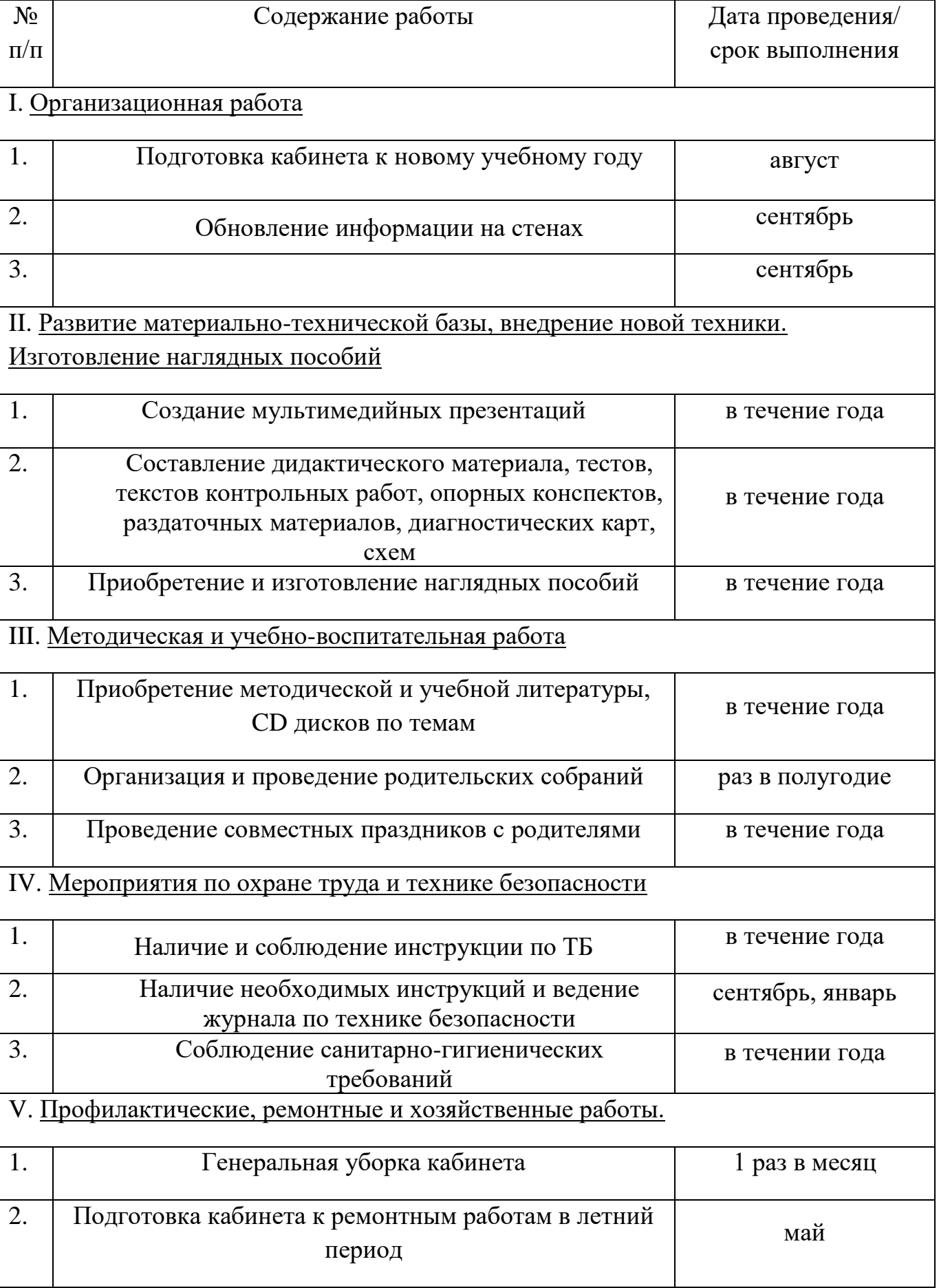

# **Перспективный план развития кабинета**

## **материально-техническая база**

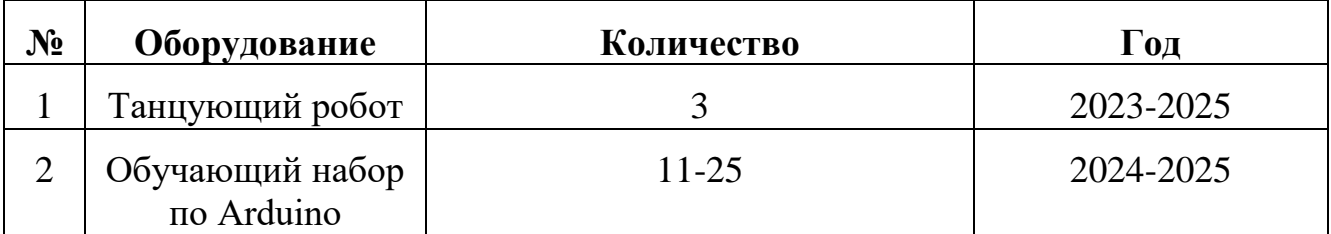

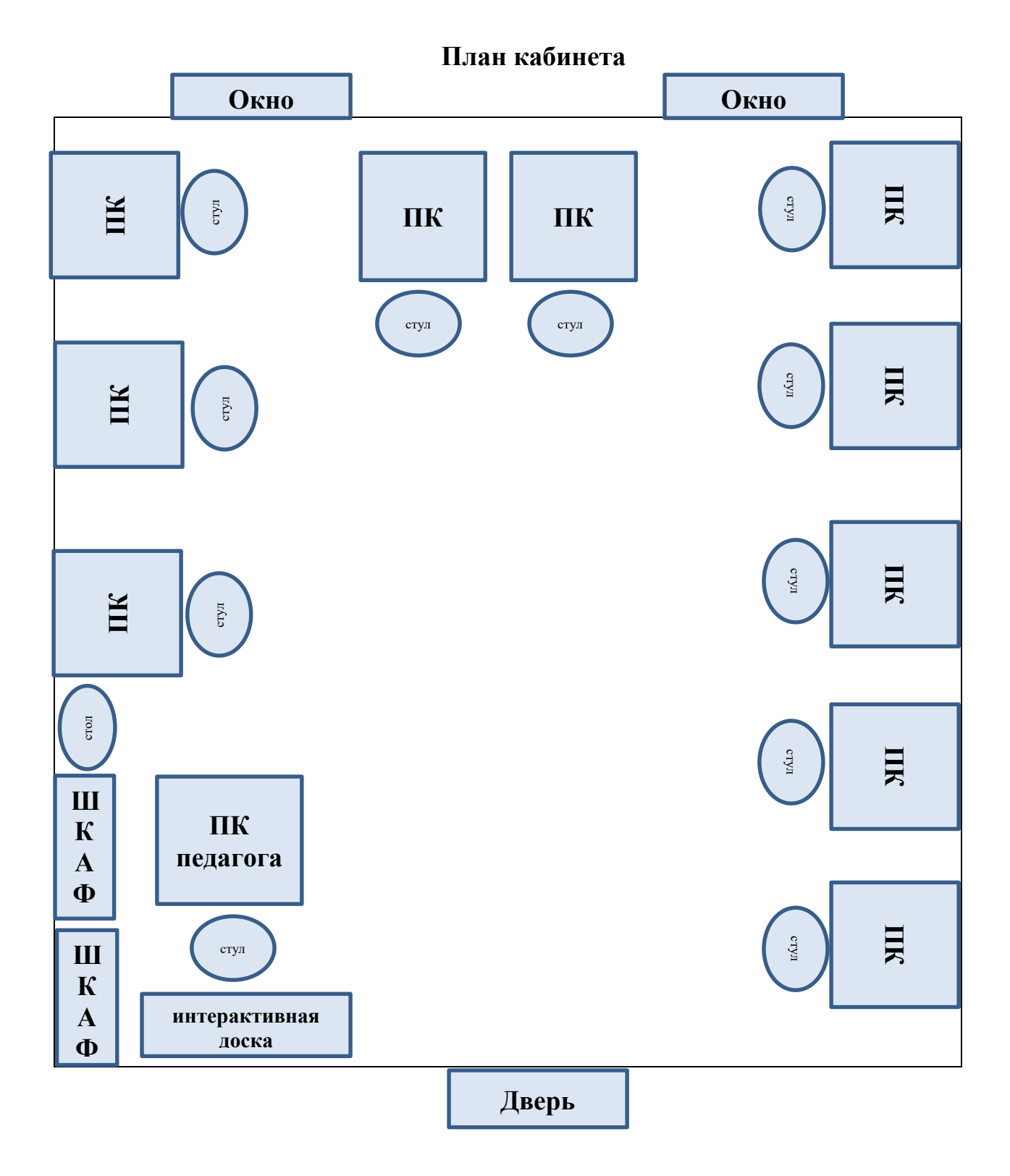

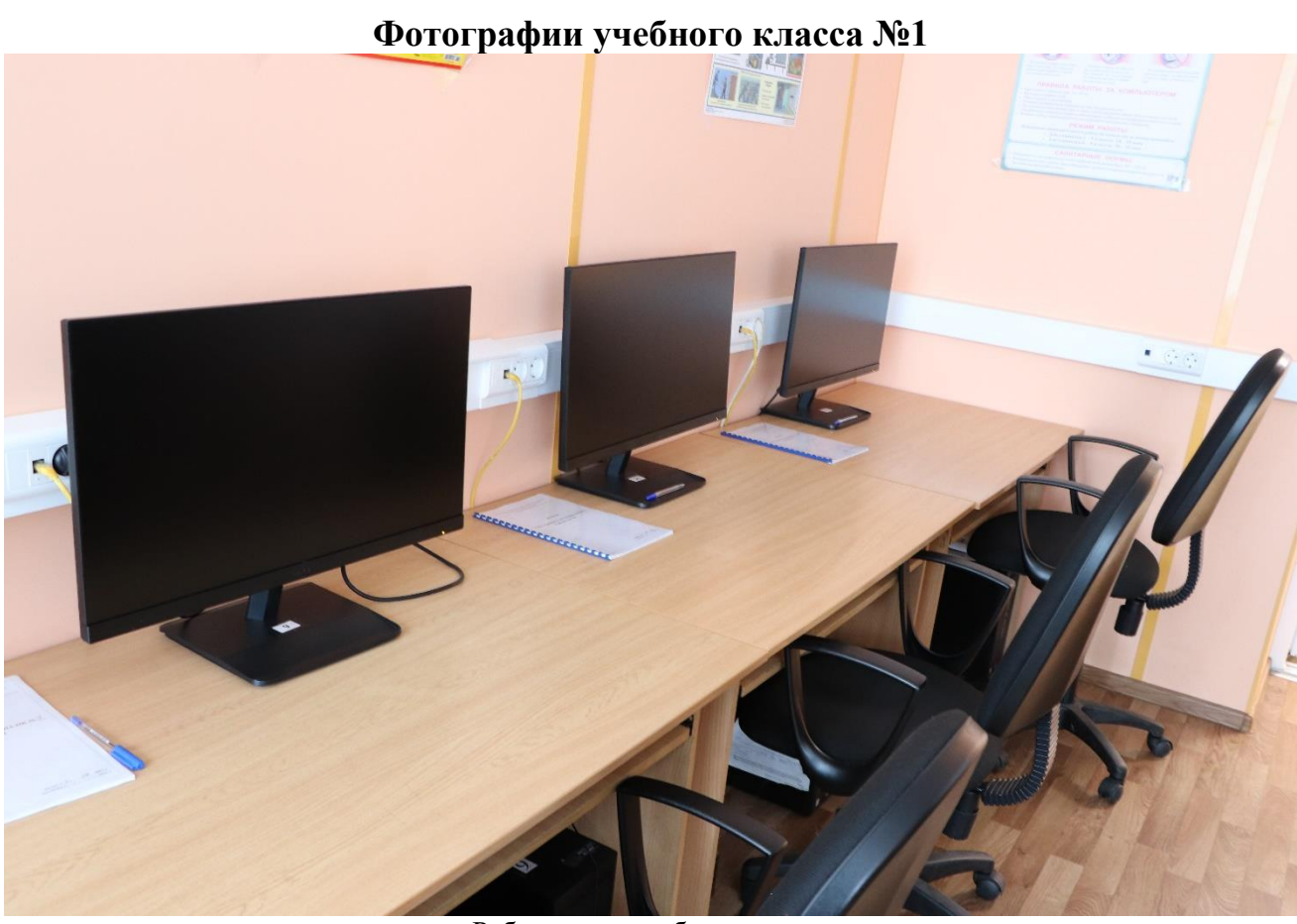

Рабочее место обучающихся

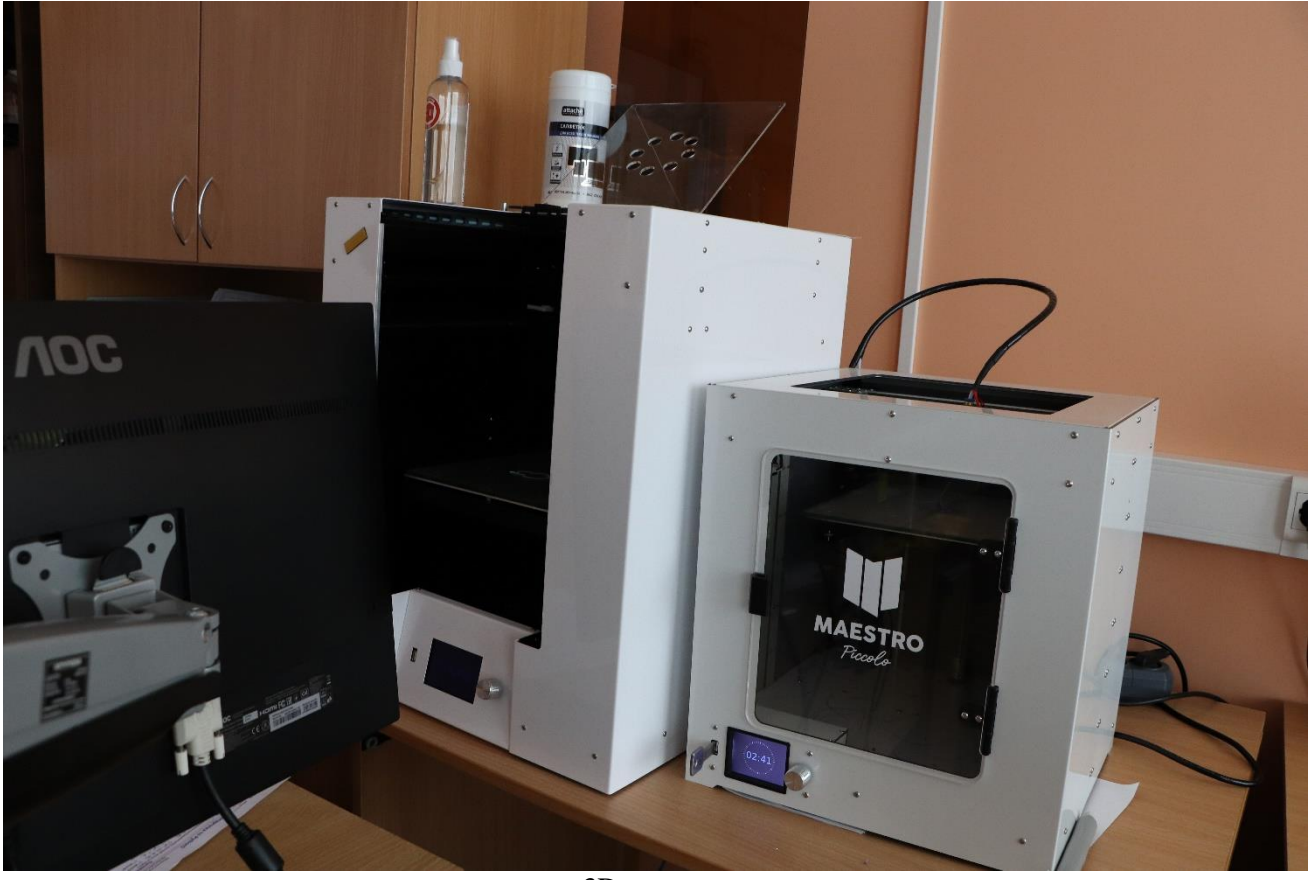

3D принтер

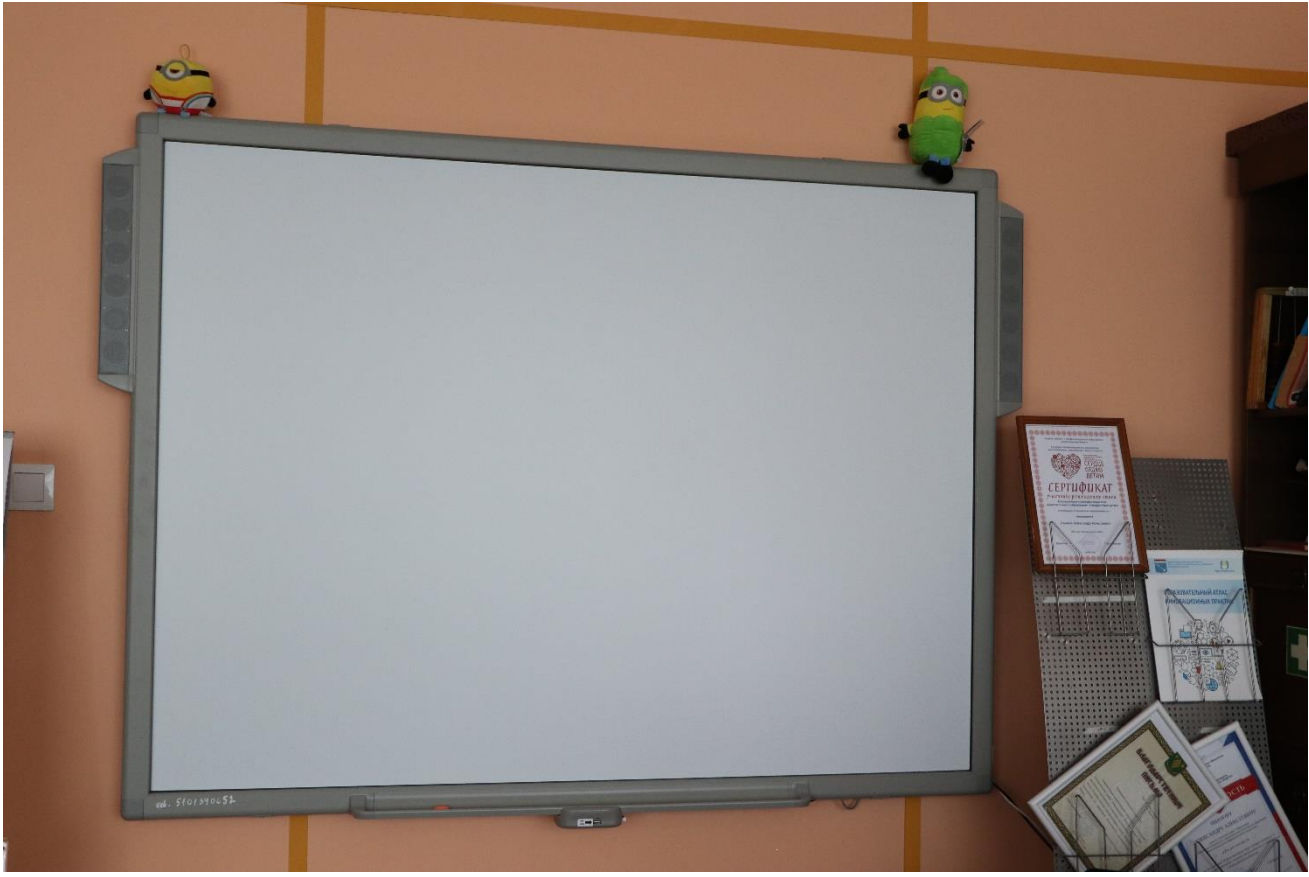

Интерактивная доска

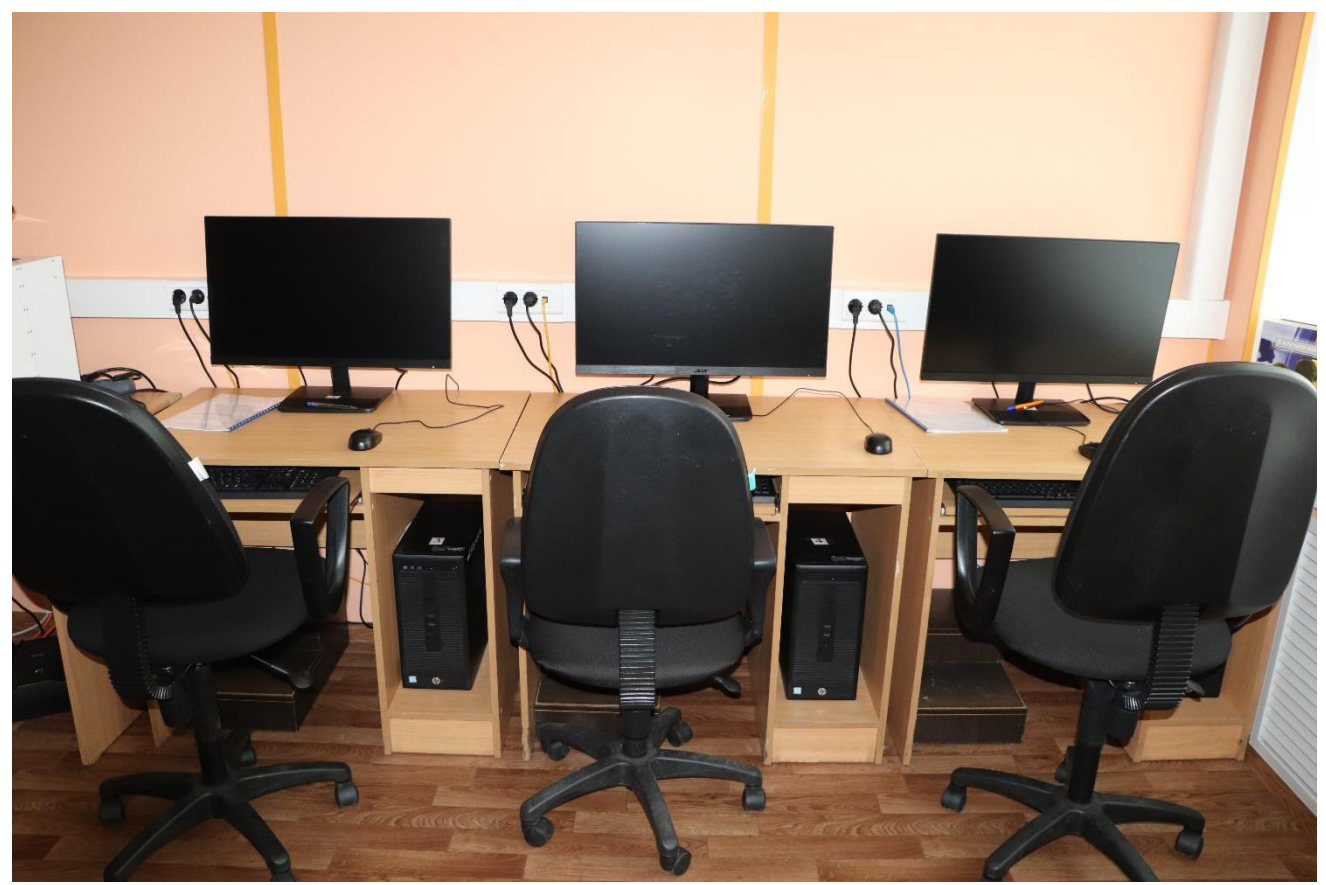

Рабочее место обучающихся